### Lecture 23: Web Security

CS 181S

December 5, 2018

# Networking Stack

7 - Application

Deliver content

**HTTP** 

6 - Presentation

Manage encoding

TLS/SSL

5 - Session

4 - Transport

3 - Network

2 - Data Link

1 - Physical

Deliver (un)reliably

Manage sessions

Deliver globally

Deliver locally

Deliver signals

TCP/UDP

IΡ

Ethernet

0s and 1s

**Operating System** 

Jser Space

### **OS Layers**

Layer 1: Physical

Layer 2: Data Link

Layer 3: Network

Layer 4: Transport

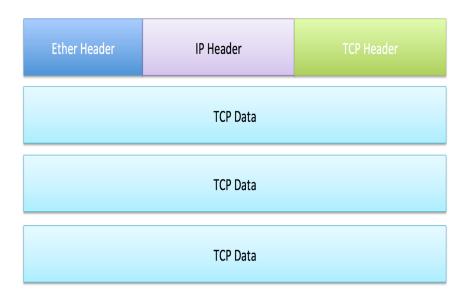

#### SSL/TLS Handshake

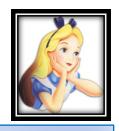

Version, cipher suites, rClient

Enc\_pks(ms\_p)

Compute master secret

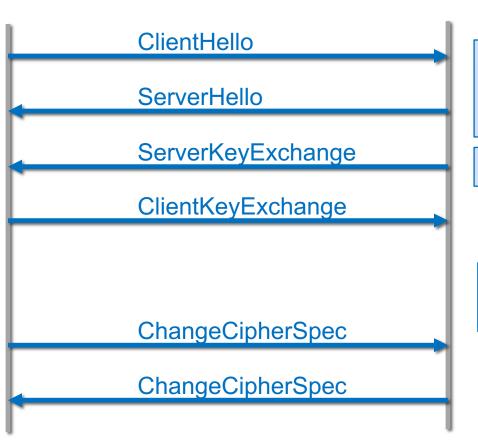

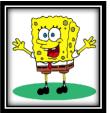

Version, cipher suite, rServer, certificate

(optional)

Compute master secret

### TLS record

| +                                  | Byte +0                      | Byte +1 | Byte +2    | Byte +3   |
|------------------------------------|------------------------------|---------|------------|-----------|
| Byte<br>0                          | Content type                 |         |            |           |
| Bytes                              | Version                      |         | Length     |           |
| 14                                 | (Major)                      | (Minor) | (bits 158) | (bits 70) |
| Bytes<br>5( <i>m</i> –1)           | Protocol message(s)          |         |            |           |
| Bytes<br><i>m.</i> .( <i>p</i> –1) | MAC (optional)               |         |            |           |
| Bytes <i>p</i> ( <i>q</i> –1)      | Padding (block ciphers only) |         |            |           |

| Hex  | Dec | Туре             |
|------|-----|------------------|
| 0x14 | 20  | ChangeCipherSpec |
| 0x15 | 21  | Alert            |
| 0x16 | 22  | Handshake        |
| 0x17 | 23  | Application      |
| 0x18 | 24  | Heartbeat        |

### **Application Layer: HTTP**

- Hypertext Transfer Protocol (HTTP) is an application protocol for distributed information systems
- Stateless request-response protocol
- Requests resources identified by Uniform Resource Locatars (URLs)

| Request | Response                                                                                                    |
|---------|----------------------------------------------------------------------------------------------------|
| GET     | Retrieve resource (no side effects)                                                                                                    |
| HEAD    | Retrieve header for GET request (no body)                                                                                                    |
| POST    | Requests that server accept new object (e.g., results of form or new database item) and store it as subordinate of resource identified by URI |
| PUT     | Requests that server store new object under supplied URI                                                                                      |
| DELETE  | Delete specified resource                                                                                                    |

### Example Request

```
• HTTP Request: Request Method Path Protocol Version

1 | GE₹ /- HTTP/1.1←
2 | Host: developer.mozilla.org ← Headers
3 | Accept-Language: fr ← Headers
```

#### HTTP Response:

```
HTTP/1.1 200 OK
Date: Sat, 09 Oct 2010 14:28:02 GMT
Server: Apache
Last-Modified: Tue, 01 Dec 2009 20:18:22 GMT
ETag: "51142bc1-7449-479b075b2891b"
Accept-Ranges: bytes
Content-Length: 29769
Content-Type: text/html
Body

<!DOCTYPE html... (here comes the 29769 bytes of the requestry)
```

# HTTP Response Codes

| Code | Message               |
|------|-----------------------|
| 200  | OK                    |
| 201  | Created               |
| 302  | Found                 |
| 401  | Unauthorized          |
| 403  | Forbidden             |
| 404  | Not Found             |
| 409  | Conflict              |
| 500  | Internal Server Error |
| 502  | Bad Gateway           |

# Vulnerabilities by Year

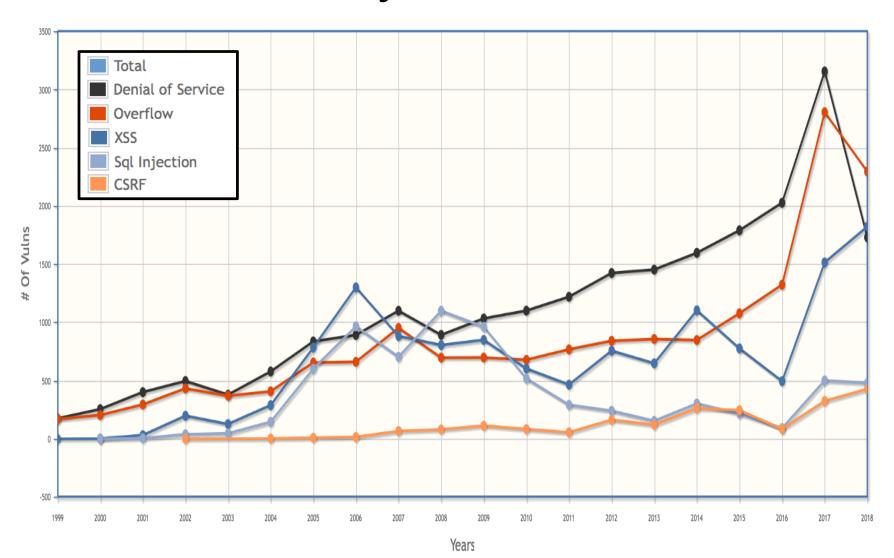

### Vulnerability Occurrence in Applications

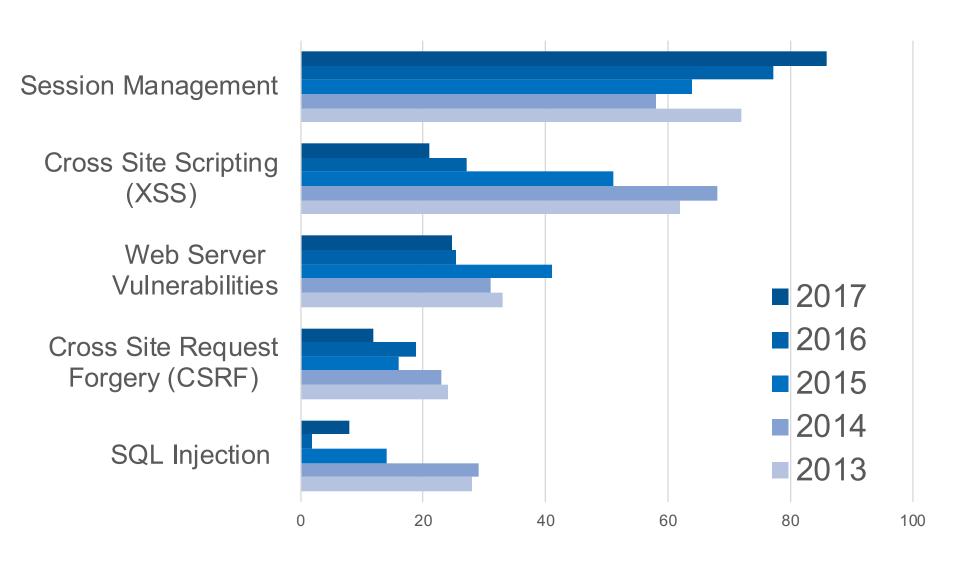

#### HTTP is stateless

GET /index.html HTTP/1.1

Host: www.example.com

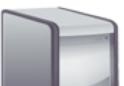

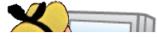

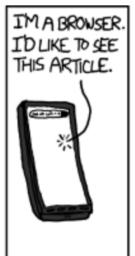

HI!

I'M A SERVER!

WHO ARE YOU?

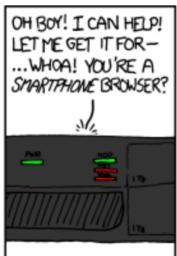

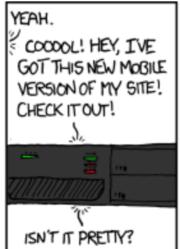

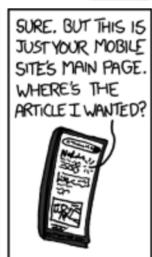

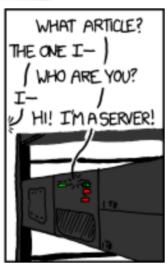

<nead><title>An Example Page</title>

</head>

<body>

Hello World!

</body>

</html>

### Session Management

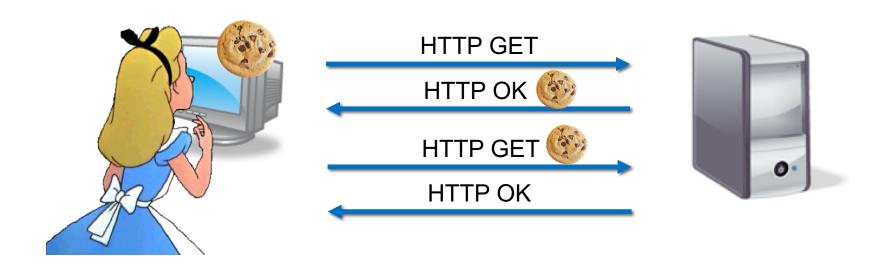

#### Cookies

```
GET /index.html HTTP/1.1
Host: www.example.org
...
```

```
HTTP/1.0 200 OK
Content-type: text/html
Set-Cookie: theme=light
Set-Cookie: sessionToken=abc123; Expires=Wed, 09 Jun 2021 10:18:14 GMT
...
```

Optional: path, domain

```
GET /spec.html HTTP/1.1

Host: www.example.org

Cookie: theme=light; sessionToken=abc123
...
```

### Cookie Side-jacking

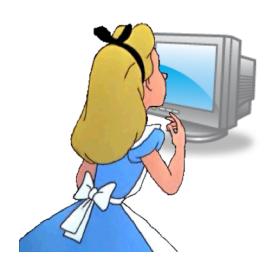

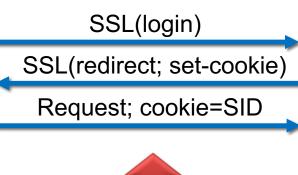

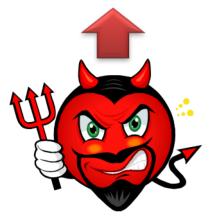

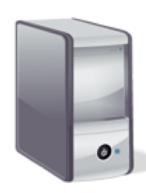

# FireSheep (October 2010)

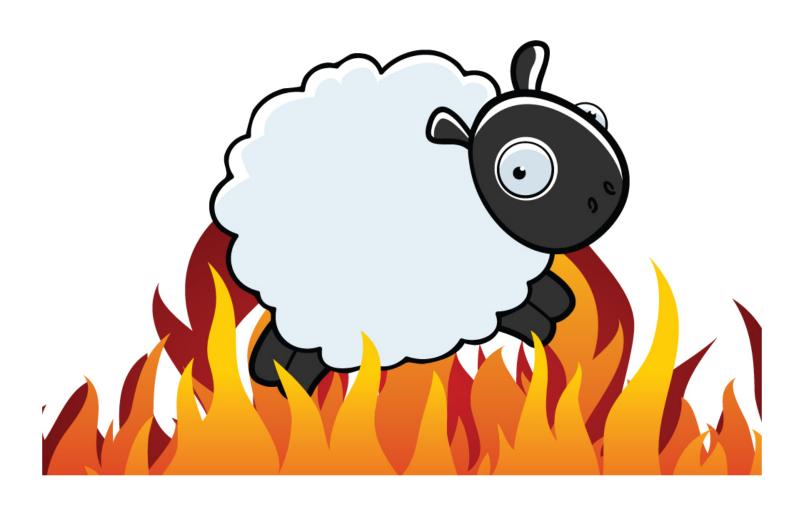

# SSL by Default (top 10k)

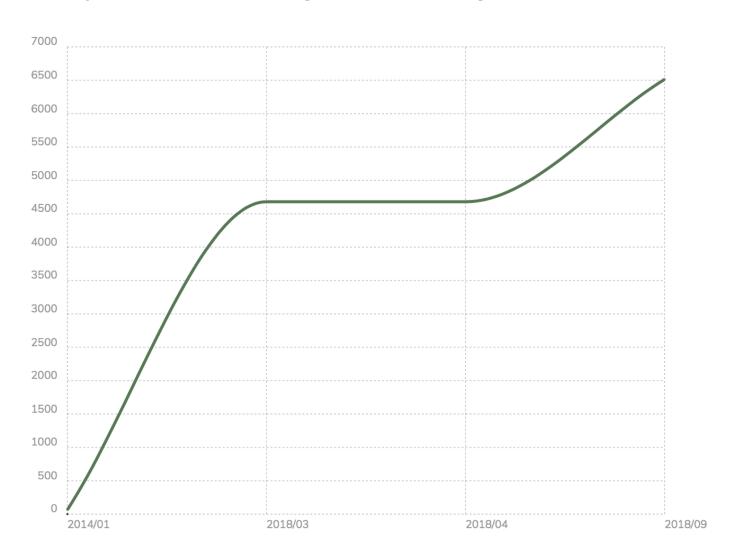

## Cookie Forgery

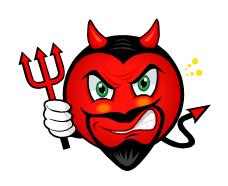

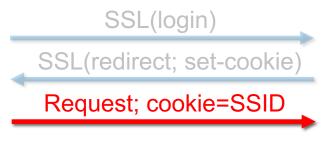

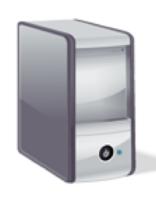

### Cookie Forgery

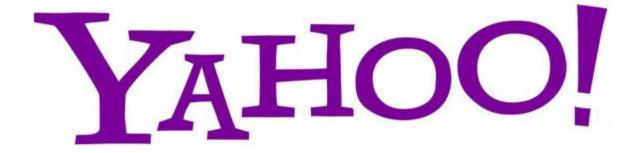

#### Cookie Theft

Malware sometimes targets local browser state

Share photos and updates with hackers using View As

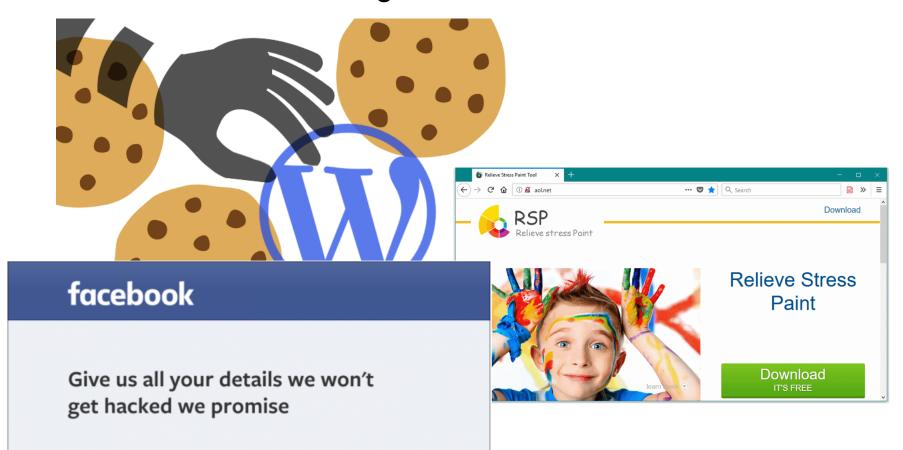

### Chrome Encrypted Cookies

- salt is 'saltysalt'
- key length is 16
- iv is 16 bytes of space b' ' \* 16
- on Mac OSX:
  - password is in keychain: security find-generic-password -w -s "Chrome Safe Storage"
  - 1003 iterations
- on Chrome OS:
  - password is in keychain: "security find-generic-password -wga Chrome"
  - 1003 iterations
- on Linux:
  - password is peanuts
  - 1 iteration
- On Windows:
  - password is current user password
  - CryptProtectData uses 4000 iterations